#### LFSDATA\_STA

Beginning of Module LFSDATA.

#### REALUSERKEY

#### PSU/GROUP/CLUSTER/ROTATION/LISTING/MULTI

Note: One random civilian person per household for age greater than 14 for specified rotation groups. The rotation groups used, enange every month for the 2001 Survey. They are as follows: Feb. 1,3 (5 NFLD); March 2,4 (6 NFLD); April 3,5 (1 NFLD); May 4,6 (2 NFLD); June 1,5 (3 NFLD); July 2,6 (4 NFLD); August 1,3 (5 NFLD); Sept. 2,4 (6 NFLD); Oct. 3,5 (1 NFLD); Nov. 4,6 (2 NFLD); Dec. 1,5 (3 NFLD).

#### **PROVOFINT**

Province of interview

Note: Not used in processing.

#### Info. REFMONTH

Reference month = collection month - 1

Note: Not used in processing.

#### Info. DISTANCE

DISTANCE CRITERIA: If PROVOFINT= Ontario then ^DISTANCE =40 Km (25 miles)else ^DISTANCE = 80 Km (50 miles)

Note:

Distance criteria.

#### **NEWMEMBER**

New member in household?

<1> <2>

Note:

Taken from LFS file.

#### **TOTALMEM**

Number of household members in current month.

Note: Taken from LFS file.

#### **MEMLT15**

Number of household members under the age of 15 in current month.

Note: Taken from LFS file.

#### **FULLNAME**

First name + last name.

Note: Taken from LFS file.

Info. AGE

Age.

Note: Taken from LFS file.

Info. GENDER

Gender.

Note: Taken from LFS file.

**LFSLANGUAGE** 

Language.

Note: Taken from LFS file.

**RESPID** 

Line number.

Note: LFS person identifier (link to LFS demographic information)

**LOCATIONPATH** 

Location path-detailed or province.

Note: Not used in processing. Flag for location component to use. At present it is defaulted to new location component

**OUTCOME** 

CTS Outcome Status.

DECLARED\_TRIPS

Note: Used internally only by application.

### REPORTEDTRIPS

Note: Used internally only by application.

#### **CTSLANGUAGE**

Note: Used internally only by application.

#### LFSDATA\_END

End of Module LFSDATA.

# VERIFYRESP\_STA

Start of Module VERIFYRESP.

#### IN\_N01

INTERVIEWER: Are you talking to ^Info.FULLNAME, \Info.GENDER, ^Info.AGE?

| <1> | Yes | /, | ~   | ٠,   | , | 2 go to IN 104 |
|-----|-----|----|-----|------|---|----------------|
| <2> | No  | )  | //. | 7''' |   | go to IN 002   |

Note: \(^\Info.FULLNAME = ^\Info.FIRSTNAME + ^\Info.LASTNAME

# IN\_Q02

^Info.FULLNAME has been selected from your household for the Canadian Travel Survey. Is ^Info.FULLNAME available?

| <1> | Yes, selected person available  | QW      | go to IN_I04   |
|-----|---------------------------------|---------|----------------|
| <2> | No, selected person not availab | €'go to | VERIFYRESP_END |

Note: ^ZZZZ =^Info.FULLNAME

#### IN\_N03

DETERVIEWER: The CTS is a non-proxy survey. Proxy interviews may be done in exceptional coccurstances. Please indicate the reason for doing this interview by proxy. If you do not want to do a proxy interview, return to the previous question.

| <1> | Language barrier/translation               | go to IN_I04 |
|-----|--------------------------------------------|--------------|
|     | Illness/in hospital                        | -            |
|     | Accompanied selected respondent on trip(s) |              |
| <4> | Parent/guardian answers for young person   |              |
| <5> | Other                                      | -            |

#### IN\_S03

INTERVIEWER: Specify other reason.

#### **IN 104**

You have been selected from your household for the Canadian Travel Survey which will obtain information on travel and tourism. While the survey is voluntary, your cooperation is important. As usual, your answers will be kept strictly confidential.

Note: If IN\_Q02 = 3 then INTERVIEWER: Please remember that trips to be reported must have been taken by \(^{FULLNAME}\) INTERVIEWER: Press <= nter> to continue.

# VERIFYRESP\_END

If IN\_Q01 (Is respondent available) = 2 (No) then EXIT application to make appointment. End of Module VERIFYRESP.

#### TRIPCOUNTEST\_STA

Start of Module TRIPCOUNTEST

#### IN\_Q04

I would like to ask a few questions about any trips you took which ended in ^Info.REFMONTH. Please exclude: any trips you took as a member of an operating crew of a bus, plane, truck, ship, etc., commuting to your usual place of work or school, or moving to a new residence. Please include: all trips taken for reasons such as visiting friends and relatives, pleasure, personal or business trips.

Note: If IN\_Q02 = 3 then INTERVIEWER: Please remember that trips to be reported must have been taken by ^FULLNAME. INTERVIEWER: Press <Enter> to continue.

### IN\_Q05

Did you take any trips of one night or more which ended in ^Info.REFMONTH? INTERVIEWER: Please remember that trips to be reported must have been taken by ^FULLNAME.

| <1> | Yes | go to IN_Q06 |
|-----|-----|--------------|
| <2> |     | go to IN_Q07 |
| <7> |     | go to IN_Q07 |
| <8> |     | go to IN_Q07 |

#### IN\_Q06

How many? (overnight trips) [Min: 1 Max: 40]

<97> Don't know

<98> Refusal

Note: First response to IN\_Q06 stored in IN\_Q06A.

# IN\_Q07

Did you take any same day trips of at least 'Info.DISTANCE or more, one way, in 'Info.REFMONTH?

| <2> | Nogo to         | TRIPCOUNTEST_END |
|-----|-----------------|------------------|
| <7> | Don't knowgo to | TRIPCOUNTEST END |

<8> Refusal go to TRIPCOUNTEST\_END

Note: If IN\_Q02 = 3 then INTERVIEWER: Please remember that trips to be reported must have been taken by ^FULLNAME

## IN\_Q08

How many? (same day trips) [Min: 1 Max: 40]

<97> Don't know

<98> Refusal

Note: First response to IN\_Q08 stored in IN\_Q08A

#### IN\_Q09

I would now like to ask you some questions about your trip. NTERVIEWER: Press <Enter> to continue.

#### TRIPCOUNTEST\_END

If (IN\_Q06 (Number of overnight trips) > 0 OR (IN\_Q08 (Number of same day trips) > 0) then TookTrip. If (IN\_Q06 (Number of overnight trips) = 0) AND (IN\_Q08 (Number of same day trips) = 0) then NoTrips. (See Value 1 in ORIGIN\_\$TA) End of Module TRIPCOUNTEST.

#### ORIGIN\_STA

Start of Module ORIGIN; If TookTrip(IN\_Q06 (Number of overnight trips) > 0) OR (IN\_Q08 (Number of same day trips) > 0) AND (Info: NEWMEM (New member in household - LFSData module) = 1(Yes)) Then NewMem\_Yrip. (See Value 2). If TookTrip (IN\_Q06 (Number of overnight trips) > 0) OR (IN\_Q08 (Number of same day trips) > 0) AND (Info: ISNEWMEM (New member in household - LFSData module) = 2 (No)) Then RegMem\_Trip. (See Value 3)

<1> NoTrips \_\_\_\_\_\_ go to ORIGIN\_END <2> NewMem\_Trip \_\_\_\_\_\_ go to TR\_Q03

# TR\_Q03

Did this trip originate in Canada?

| <1> | Yes        | go to TR Q04A |
|-----|------------|---------------|
|     | No         | <u> </u>      |
|     | Don't know | _             |
| <8> | Refusal    | _             |

#### TR\_E03

This reported trip is ineligible. Please correct the number of trips.

Default Next Ouestion: ORIGIN END

Note: If TR\_Q03(Trip originate in Canada) = No(2) Then pop-up: This reported trip is ineligible. Please correct the number of trips. If suppressed then go to TR\_Q67.

## TR\_Q04A

Where did you live when you took this trip? Please give me the name of the city or town and the province? INTERVIEWER: Enter the city.

- <7> Don't know
- <8> Refusal

#### TR N04B

INTERVIEWER: Please enter province or territory where respondent lived.

- <10> Newfoundland
- <11> Prince Edward Island
- <12> Nova Scotia
- <13> New Brunswick
- <24> Quebec
- <35> Ontario
- <46> Manitoba
- <47> Saskatchewan
- <48> Alberta
- <59> British Columbia
- <60> Yukon
- <61> Northwest Territorie
- <62> Nunavut
- <97> Don't Know
- <98> Refusal

ORIGIN\_END

End of Module ORIGIN.

#### **DESTINATION\_STA**

Start of Module DESTINATION; If (IN\_Q06 (Number of overnight trips: TripCountEst module) = 0) AND (IN\_Q08 (Number of same day trips: TripCountEst module) = 0) then NoTrips. (See Value 1) Note: In the previous module, those who took trips had to be split into regular members and new household members because Origin information is needed for new members. Now that the information is obtained TookTrip may now represent all individuals who took trips (i.e. NewMem Trip = RegMem Trip = TookTrip).

<2> TookTrip \_\_\_\_\_\_\_go to TR\_Q05

#### TR\_Q05

What was your destination on this first trip? Was it in...? INTERVIEWER: If the respondent went to more than one place on this trip, enter the name of the place that is furthest from their home.

| <1> | Canada United States Another country Don't know Refusal | ga to TR_Q06A |
|-----|---------------------------------------------------------|---------------|
| <2> | United States                                           | go to TR Q07  |
| <3> | Another country                                         | go to TR Q08  |
| <7> | Don't know                                              | go to TR O67  |
| <8> | Refusal                                                 | go to TR-O67  |
| ~   |                                                         |               |

### TR\_Q06A

What was the name of the city or town and the province of this destination? INTERVIEWER: Enter the city.

- <1> City or Town
- <7> Don't know
- <8> Refusal

# TR\_N06B

INTERVIEWER: Please enter province or territory of destination.

- <10> Newfoundland <11> Prince Edward Island
- <12> Nova Scotia
- <13> New Brunswick
- <24> Quebec
- <35> Ontario
- <46> Manitoba
- <47> Saskatchewan
- <48> Alberta
- <59> British Columbia
- <60> Yukon
- <61> Northwest Territories
- <62> Nunavut
- <97> Don't Know go to DESTINATION\_END
- <98> Refusal \_\_\_\_\_\_\_go to DESTINATION\_END

Default Next Question: **DESTINATION\_END** 

*Note:* Set ^DESTINATION from TR\_N06B. If TR\_Q06A and TR\_N06B = REFUSAL or DON'T KNOW then goto TR\_Q67.

# TR\_Q07

What was the name of the state of this destination? INTERVIEWER: If state is not known, probe for city name.

- <1> State
- <7> Don't know
- <8> Refusal

Default Next Question: **DESTINATION\_END** 

Note: Set ^DESTINATION from TR\_Q07. If TR\_Q07 = DON'T KNOW or REFUSED, Set ^DESTINATION from TR\_Q07. If TR\_Q07 = DON'T KNOW or REFUSED, Set ^DESTINATION from TR\_Q07.

# $TR_Q08$

What was the country of this destination? INTERVIEWER: If country is not major city.

- <1> Name of country
- <7> Don't know
- <8> Refusal

Default Next Question: **DESTINATION\_END** 

Note: Set ^DESTINATION from TR\_Q08. If TR\_Q08 = DON'T KNOW or REFUSED, Set ^DESTINATION to "YOU

#### **DESTINATION\_END**

End of Module DESTINATION.

# DISTANCE\_STA

Start of Module DISTANCE; If (IN\_Q06 (Number of overnight types: TripCount at module) = 0) AND (IN\_Q08 (Number of same day trips: TripCountest module) = 1) then NoTrips See Value 1). If (TR\_Q05 (What was destination: Destination modules Refusal)) To Unknown\_Down (See Value 2).

#### TR\_Q09

About TION? [Min: 0 Max: 22500]

<99997> \ Dom go to DISTANCE\_END go to DISTANCE\_END go to DISTANCE\_

# $TR_N10$

ERVIEWER: Kilometa

TERVIEWER: Please en distance is given in kilometres or miles.

- <1> Kilometres
- <2 Miles
- Oon't know
- Refusal

#### DISTANCE\_END

End of Module DISTANCE.

#### NUMPEOPLE\_STA

Start of Module NUMPEOPLE; If (IN\_Q06 (Number of overnight trips: TripCountEst module) = 0) AND (IN\_Q08 (Number of same day trips: TripCountEst module) = 0) then NoTrips. (See Value 1) If (TR\_Q05 (What was destination: Destination module) = 8 (Refusal)) Then Unknown\_Destin (See Value 2)

TR Q11

Including yourself, how many persons now living in this household went on this trip? [Min: 1 Max: 40]

<01> One\_Person

<98> Refusal \_\_\_\_\_\_go to NUMPEOPLE\_END

Note: If TR\_Q11=01 or (TR\_Q11 > 1 and MEMLT15 = 0) then goto TR\_Q13 otherwise goto TR\_Q12. 0 is not a valid answer, must be at least 1. Soft edit TR\_Q11 must be equal or less than ^TOTALMEM. If not, Pop-Up: Number of people on this trip is greater than number of members in dwelling. If TOTALMEM = 1 then goto NUMPEOPLE\_END.

**TR C12** 

If 'Info.MEMLT15 is greater than 0 then go to NUMPEOPLE\_END.

TR\_Q12

How many of these people were under the age of 15? [Min: 0 Max: 39]

<97> Don't know

<98> Refusal

Note: Soft edit TR\_Q12 must be equal or less than ^MEMLT15 and equal or less than ^TR\_Q11 minus 1. if not, Pop-Up: Number of people younger than 15 on this trip is greater than the number of members who are less than 15 in the dwelling.

TR\_E12

Number entered is greater than number of persons under age 15 now living in this household.

Note: Range is 00:39.

### NUMPEOPLE\_END

End of Module NUMPEOPLE.

# NUMNIGHTS\_STA

Start of Module NUMNIGHTS; If (IN\_Q06 (Number of overnight trips: TripCountEst module) = 0) AND (IN\_Q08 (Number of same day trips: TripCountEst module) = 0) then NoTrips. (See Value 1). If (TR\_Q05 (What was destination: Destination module)=8 (Refusal)) Then Unknown\_Destin (See Value 2).

| <1>     | NoTrips                                                                     |                       |
|---------|-----------------------------------------------------------------------------|-----------------------|
| <2>     | Unknown_Destin                                                              | go to NOMINICHTS_ENL  |
| TR_Q1   | 3                                                                           | ( ) )                 |
|         | How many nights were you away from home on this trip? [Min: 0 Max: 365]     |                       |
| <997>   | Don't know.                                                                 | go to TR_Q16          |
| <998>   | Refusal                                                                     | go to TR_Q16          |
| Note:   | If TR_Q13=001 then goto TR_Q14. If TR_Q13 = 002:365 then goto TR_Q16.       |                       |
| TR_E1   | 3                                                                           |                       |
|         | ^WARNQ13=Will be added to pluralize word when TR Q13> (Away from ho night). | ome for more than one |
| TR_Q1   | 4                                                                           |                       |
|         | Did you spend this night in ^Info.DESTINATION?                              |                       |
| <1>     | Yes                                                                         | go to NUMNIGHTS END   |
| <2>     | No                                                                          | _                     |
| <7>     | Don't know.                                                                 | go to TR_Q15          |
| <8>     | Refusal                                                                     | go to TR_Q15          |
| TR_Q1   | 5                                                                           |                       |
|         | Did you spend this night in?                                                |                       |
| <1>     | Canada                                                                      |                       |
| <2>     | United States )                                                             |                       |
| <3> <   | Another Country                                                             |                       |
| <7>     | Don't Know                                                                  |                       |
| <8>     | Refusal                                                                     |                       |
| Default | Next Question: NUMNIGHTS_END                                                |                       |
|         |                                                                             |                       |

# TR\_Q16

Did you spend all of these nights in ^Info.DESTINATION?

- <1> Yes......go to NUMNIGHTS\_END
- <2> No
- <7> Don't know
- <8> Refusal

# TR\_Q17

Did you spend all of these nights in Canada?

<1> Yes go to NUMNIGHT END

<2> No

<7> Don't know

<8> Refusal

Note: If TR\_Q17=Yes, MultipleNights(TR\_Q13)=Nights\_Canada(TR\_Q18) Set ^Info.NGHTCAN from

#### **TR\_Q18**

How many, if any, of these nights did you spend in Canada? [Min: 0 Ma

<997> Don't know

<998> Refusal

Note: TR\_Q18=Nights\_Canada Range is 000:365. If TR\_Q18=000 goto TR\_Q19. If TR\_Q18=001:365

Canadian nights reported <> TR\_Q18 then pop-up: Nights reported spent in Canada) in nights area specified and a specific contains a specific contains a specific conta

### TR\_Q19

How many, if any, of these nights did you spend in the United Max: 365]

<997> Don't know

<998> Refusal

Note: TR\_Q19=Nights\_USA If Nights\_USA + Nights\_Canada > Multir Nights then Nur ghts\_end.

goto TR\_Q20. If TR\_Q19=001:365 nights then goto AC\_Q01. S. nights report > TR\_Q19 th

United States <> nights declared spent in United States.

#### TR\_Q20

How many nights and you spend in a compy other than or the Land States? [Min: 0 Max: 365]

<997> Don't kg go to NUMNIGHTS\_END

<998> Refy ......go to NUMNIGHTS\_END

TR\_Q20 sen goto AC\_Q01. If other nights reported  $\sim$  TR\_Q20 then pop-up: Nights reported spen.

reported spen.

# TR\_S18DES

Note: No night spent in ^T\( \text{N} \) lain why.

# TR\_S20C

NTERVIEWER: Please given recommon why number of nights declared in Canada <> number of nights reported in Canada.

This question appears if nights Plared in Canada <> nights reported in Canada.

### TR\_S20US

INTERVIEWER: Please give a reason why number of nights declared in USA <> number of nights reported in the USA.

Note: This question appears if nights declared in USA <> nights reported in USA.

#### TR\_S20OTH

INTERVIEWER: Please give a reason why number of nights declared in other country and of nights reported in other country.

Note: This question appears if nights declared in Other <> nights reported in Other.

#### NUMNIGHTS\_END

If TR\_Q13 (How many nights away) = 0 Then No\_Nights. If TR\_Q13 (How many nights away) = 1 Then One\_Night. If TR\_Q13 (How many nights away) > 1 then Multiple\_Nights. If TR\_Q14 (Spent this night in destination) = 1 (Yes) Then One\_Night\_Dest. If TR\_Q14 (Spent this night in destination) = 2 (No) Then One\_Night\_NoDes. If TR\_Q16 (Spent all nights in destination) = 1 (Yes) then MultNight\_Dest End of Module NUMNIGHTS.

#### LOCATIONS\_STA

Start of Module LOCATIONS; If (IN\_Q06 (Number of overnight trips: TripCountEst module) = 0) AND (IN\_Q08 (Number of same day trips: TripCountEst module) = 0) then NoTrips. (See Value 1). If (TR\_Q05 (What was destination: Destination module)=8 (Refusal)) Then Unknown Destin (See Value 2). If TR Q13 (How many nights away: NumNights module) = 0 Then No Nights (See Value 3). If TR Q14 (Spent this night in destination: NumNights module) = 1(Yes) Then One\_Night\_Dest (See Value 4). If TR\_Q15 (Country where this night was spent: NumNights module)  $\Leftrightarrow$  1(Yes) Then NoNights InCanada (See Value 5). If TR\_Q16 (Spent all nights in destination: NumNights module) =1(Yes) Then MultNight Dest (See Value 6). INTERVIEWER: The information is complete. The no. of nights reported € the no. of nights declared. Press <F12> to continue or press <ENTER> to correct any information. TSL-E02A: Otherwise if <F12> is pressed and TOTAL NUMBER OF NIGHTS DECLARED>TOTAL NIGHTS REPORTED, Pop-Up: Nights reported in Canada < nights declared in Canada TSL-E02B: Or ft < 125 s pressed and total NUMBER OF NIGHTS DECLARED < TOTAL NIGHTS REPORTED, POP, Up Nights reported in Canada > nights declared in Canada. TSL-E02C: Default to TR\_Q21. If all nights not spent in Canada but at least one night (TR\_Q17=2 "NO", REFUSED or DON'T KNOW and TR \(\subseteq 18 \neq 0\)) Then set counters for NIGHTS DECLARED as follows: Set NIGHTS IN CANADA = TRQ18. Set TOTAL NIGHTS DECLARED = TR\_Q13 (Number of nights respondent was away from home on this trip). If <ENTER> is pressed on a blank line default to LO\_Q02A. Otherwise if < 12 is pressed and NUMBER OF NIGHTS IN CANADA REPORTED = NUMBER OF NIGHTS ROCANADA DECLARED, the interviewer instructions at the top of the screen change to: INTERXIEWER: The information is complete. The no. of nights reported in Canada = the no. of nights declared in Canada. Press <F12> to continue or press <ENTER> to correct any information." Otherwise Files pressed and TOTAL NUMBER OF NIGHTS DECLARED IN CANADA > TOTAL NIGHTS REPORTED IN CANADA, Pop-Up: Nights reported in Canada < nights declared in Canada. TSL-E02D: Otherwise if <F12> is pressed and TOTAL NUMBER OF NIGHTS DECLARED INCANADA TOTAL NIGHTS REPORTED IN CANADA, Pop-Up: Default to TR Q19 (Comment 2) Nights reported in Canada > nights declared in Canada. TSL-T03: INTERVIEWER: Select "USA/U" and press ENTER> to enter or update accommodation information. Press <F12> when finished. 1When <ENTER > is pressed AC\_Q02; 2 When <F12> is pressed TR\_Q20; D Don't know AC\_Q02; R Refusal AC\_Q02. USA to appear automatically under LOCATION heading of this screen. Set countersfor NIGMTS DECLARED as follows: Set NIGHTS DECLARED IN USA = TR\_Q19. TOTAL NIGHTS DECLARED still set FROM TR\_Q13. If <ENTER> is pressed default to AC\_Q02. Otherwise if <F12> is pressed and NUMBER OF NIGHTS REPORTED IN USA = NUMBER OF NIGHTS DECLAREDINUSA, the interviewer instructions at the top of the screen change to: "INTERVIEWER: The information is complete. The no. of nights reported in USA = the no. of nights declared in USA. Press <F12> to continue or press <ENTER> to correct any information.". TSL-E03A: Otherwise if \(\frac{\text{Pt}}{2}\) is pressed and TOTAL NUMBER OF NIGHTS DECLARED >TOTAL NIGHTS REPORTED, Pop-Up: Nights reported in the USA < nights declared in the USA. TSL-E03B: Or if <F12> is pressed and TOTAL NUMBER OF NIGHTS DECLARED < TOTAL NIGHTS REPORTED, Pop-Up: Nights reported in the USA > nights declared in the USA. Default to TR\_Q20 (Comment 2). TSL-T04: NTERVIEWER: Select "OTHER/AUTRE" and press <ENTER> to enter or update accommodation information. Press <F12> when finished. 1 When <ENTER> is pressed AC\_Q02, 2 When <F12> is pressed TR\_Q21, D Don't know AC\_Q02, R Refusal AC\_Q02. OTHER to appear automatically under LOCATION heading of this screen. Setcounters for NIGHTS DECLARED as follows: Set NIGHTS DECLARED IN OTHER =TR\_Q20. TOTAL NIGHTS DECLARED still set from TR\_Q13 (NUMBER OF NIGHTS RESPONDENT WAS AWAY FROM HOME ON THIS TRIP). If <ENTER> is pressed default to AC Q02. Otherwise if <F12> is pressed and NUMBER OF NIGHTS REPORTED IN OTHER = NUMBER OF NIGHTS DECLARED IN OTHER, the interviewer instructions at the top of the screen change to: "INTERVIEWER: The information is complete. The no. of nights reported in OTHER = the no. of nights declared in OTHER. Press <F12> to continue or press <Enter> to correct any information." TSL-E04A: Otherwise if <F12> is pressed and TOTAL NUMBER OF NIGHTS DECLARED INOTHER > TOTAL NIGHTS REPORTED IN OTHER, Pop-Up: "Nights reported in OTHER < nights declared in OTHER" TSL-E04B: Or if <F12> is pressed and TOTAL NUMBER OF NIGHTS DECLARED IN

OTHER <TOTAL NIGHTS REPORTED IN OTHER, Pop-Up: "Nights reported in OTHER > nights declared in OTHER" (Comment 2) Default to:  $TR_Q21$ .

| <1>              | NoTrips                                                                                                    | go to LOCATIONS END              |
|------------------|----------------------------------------------------------------------------------------------------|----------------------------------|
| <2>              | Unknown Destination                                                                                                    |                                  |
| <3>              | No Nights                                                                                                    |                                  |
| <4>              | One Night Destination                                                                                                    |                                  |
| < <del>5</del> > |                                                                                                    | $\sim$ $\sim$                    |
|                  | No Nights In Canada                                                                                                    |                                  |
| <6>              | Multi Night Destination                                                                                                    | go to L                          |
| Note:            | If TR_Q13 (Number of Nights away) was answered 0, then Goto TR_Q21. If TR_Q14 (Night states of the control of the control of t | n destination) was avered        |
|                  | then Goto AC_Q01. If TR_Q16 (All nights spent in destination) was answered Yes, then Goto                                                                                                    | Q02. If TR Q17 (All rights spen) |
|                  |                                                                                                    | cuntry should Locations_End.     |
|                  | There were numerous edits and checks before the first question in this module. They involved                                                                                                    | ing numb 1 nights declared in    |
|                  | Canada, U.S. or Other country, making sure each night is accounted for and that all of them tot                                                                                                    | lights Declared                  |
|                  | (TR_Q13). Here they are for your use. TSL-T01: INTERVIEWER: Press <enter> to enter or</enter>                                                                                                    | dation information.              |
|                  | When the information is correct press <f12> to continue. 1 WHEN <enter> IS PRESSED AC_</enter></f12>                                                                                                    | > IS PRESSED                     |
|                  | TR_Q21; D Don't know AC_Q02; R Refusal AC_Q02. ^DESTINATION to appear automatically                                                                                                    | heading of this                  |
|                  |                                                                                                    | WAS WAS                          |
|                  | AWAY FROM HOME ON THIS TRIP (FROM TR_Q13). Default to AC_QQ2 if SENTER > pres                                                                                                    | ssed. Other ressed               |
|                  | and TOTAL NUMBER OF NIGHTS DECLARED = TOTAL NIGHTS REPORTED (sum of AC_0                                                                                                    | Q03AC_Q12,                       |
|                  | instructions at the top of the screen change to:                                                                                                    |                                  |
|                  |                                                                                                    |                                  |
| LO_Q             | 001                                                                                                    |                                  |
|                  |                                                                                                    |                                  |
|                  | What was the first/next Canadian city or town and province you stayed veh                                                                                                    |                                  |
|                  | $\langle \langle \langle \cdot \rangle \rangle$                                                                                                    |                                  |
| <1>              | Name of City or Town                                                                                                    |                                  |
| <7>              | Don't know                                                                                                    |                                  |
| <8>              | Refusal                                                                                                    |                                  |
| Note:            | For one night trip, text is: "In what city or town and readid you spend night?"                                                                                                    | 7                                |
|                  |                                                                                                    |                                  |
| LO_Q             | 02                                                                                                    |                                  |
|                  |                                                                                                    |                                  |
|                  | Proving tory?                                                                                                    |                                  |
|                  |                                                                                                    |                                  |
| <10>             | Ne                                                                                                    |                                  |
| <11>             | Prince                                                                                                    |                                  |
| <12>             | Nova 8co.                                                                                                    |                                  |
| <13>             | New Brunswi                                                                                                    |                                  |
| <24>             | Quebec                                                                                                    |                                  |
| <35>             | Ontario                                                                                                    |                                  |
| <46>             | Manito <sup>1</sup>                                                                                                    |                                  |
| <47>             | Sas <sup>V</sup> znewan                                                                                                    |                                  |
| <48>             | Acerta                                                                                                    |                                  |
| <59>             | Atish Columbia                                                                                                    |                                  |
| <60>             | Yukon                                                                                                    |                                  |
| <61              | Northwest Territories                                                                                                    |                                  |
| <67              | Nunavut                                                                                                    |                                  |
| <9               | Don't Know                                                                                                    |                                  |
|                  | Refusal                                                                                                    |                                  |
|                  |                                                                                                    |                                  |

ct Question:

# AC\_Q01

|              | In what types of accommodation did you stay?                                                                                                    |                                       |
|--------------|----------------------------------------------------------------------------------------------------|---------------------------------------|
| <01>         | Hotel                                                                                                    | go to AC O03                          |
| <02>         | Motel                                                                                                    | <b>C</b> = \( \)                      |
| <03>         | Bed & breakfast (include tourist homes)                                                                                                    | 79                                    |
| <04>         | Hunting or fishing lodge                                                                                                    |                                       |
| <05>         | Resort                                                                                                    |                                       |
| <06>         | Camping or trailer park                                                                                                    |                                       |
| <07>         | Home of friends or relatives                                                                                                    |                                       |
| <08>         | Private cottage or vacation home                                                                                                    |                                       |
| <09>         | Commercial cottage or cabin                                                                                                    |                                       |
| <10><br><97> | Other (hostel, universities, etc.)                                                                                                    |                                       |
| <98>         | Don't know                                                                                                    | go to LOCATIONS_END                   |
| Note:        | Destination written in at top of screen. Only one type of accommodation will be permitted                                                                           |                                       |
| woie.        | entered into appropriate accommodation code). For one night trip: In what type of accommod                                                                          |                                       |
|              | cincred into appropriate accommodation code). For one night u.p. in water spe at accommo                                                                            | reaction and you stay.                |
| AC_Q(        | 03                                                                                                    |                                       |
|              |                                                                                                    |                                       |
|              | How many nights did you stay in a hotel? [Min: 4 Max 365]                                                                                                    |                                       |
|              |                                                                                                    |                                       |
| <997>        |                                                                                                    | go to LOCATIONS_END                   |
| <998>        | Refusal                                                                                                    | go to LOCATIONS_END                   |
| Note:        | Here is a sample of the Comments that were in each of the next accommodation questions.                                                                             |                                       |
|              | Continue". (Comment 2) If 001:365 NIGHTS then goto TSL-C01(The check item sending                                                                                   |                                       |
|              | If from TSL-T01(The TSL series of questions allowed the interviewer to continue if all giv was correct), set TOTAL NUMBER OF NIGHTS REPORTED = sum of AC_Q03 to AC_ |                                       |
|              | SPENT IN CANADA (TR_Q17=1 "XES"), set NIGHTS REPORTED IN CANADA = TO                                                                                                | TAL NIGHTS DEDODTED and set           |
|              | NIGHTS REPORTED IN USA and NIGHTS REPORTED IN OTHER = 000. If from TSL                                                                                              | TAL MOTTS REPORTED and Set            |
|              | DESTINATION but AT LEAST ONE NIGHT SPENT IN CANADA but NOT ALL NIGH                                                                                                 | ITS (TR O17=2 "NO" REFUSED or         |
|              | DON'T KNOW and TR_Q18~0) Set NIGHTS REPORTED IN CANADA = SUM AC_Q0                                                                                                  | 3 to AC O12. Set NIGHTS IN USA and in |
|              | OTHER = If from TSL-T03, set NIGHTS REPORTED IN USA = Sum of AC_Q03 to                                                                                              |                                       |
|              | from TSL-T04, set NIGHTS REPORTED IN OTHER = sum of AC_Q03 to AC_Q12. Set                                                                                           |                                       |
|              | REPORTED Sum of AC_Q03 to AC_Q12 from TSL-T02 + Sum of AC_Q03 to AC_Q12                                                                                             |                                       |
|              | AC_Q12\from 7SL-T04                                                                                                    |                                       |
| •            |                                                                                                    |                                       |
| AC_Q(        | 04                                                                                                    |                                       |
|              | \\\\\\\\\\\\\\\\\\\\\\\\\\\\\\\\\\\\\\                                                                                                    |                                       |
|              | How many nights did you stay in a motel? [Min: 0 Max: 365]                                                                                                    |                                       |
| <997>        | Don't know                                                                                                    | go to LOCATIONS END                   |
| <998>        | Refusal                                                                                                    | _                                     |
|              |                                                                                                    |                                       |
| AC_Q(        | 05                                                                                                    |                                       |

How many nights did you stay in a bed and breakfast? (include tourist homes) [Min: 0 Max: 365]

<998> Refusal go to LOCATIONS\_END

| AC_Q0          | 06                                                                                      |                                            |
|----------------|-----------------------------------------------------------------------------------------|--------------------------------------------|
|                | How many nights did you stay in a hunting or fishing lodge? [Min: 0 Max: 36.            | 5]                                         |
| <997><br><998> | Don't knowRefusal                                                                       |                                            |
| AC_Q0          | 77                                                                                      |                                            |
|                | How many nights did you stay in a resort? [Min: 0 Max: 365]                             |                                            |
| <997><br><998> | Don't know                                                                              | go to LOCATIONS_END<br>go to LOCATIONS_END |
| AC_Q0          | 98                                                                                      |                                            |
|                | How many nights did you stay in a camping or trailer park? Min: Max: 365                | ]                                          |
|                |                                                                                         | go to LOCATIONS_END go to LOCATIONS_END    |
| AC_Q0          | 9                                                                                       |                                            |
|                | How many nights did you stay at the home of friends or relatives? [Min: 0 Ma            | x: 365]                                    |
| <997><br><998> | Don't know                                                                              | •                                          |
| AC_Q1          | 0                                                                                       |                                            |
|                | How many nights and you stay at a private cottage or vacation home? [Min: 0             | Max: 365]                                  |
| <997><br><998> | Don't know                                                                              |                                            |
| AC_Q1          |                                                                                         |                                            |
| •              | How many nights did you stay in a commercial cottage or cabin? [Min: 0 Max              | x: 365]                                    |
| <997><br><998> | Don't know                                                                              |                                            |
| AC_Q1          | 2                                                                                       |                                            |
|                | How many nights did you stay in another type of accommodation (hostels, unive Max: 365] | rrsities, etc.)? [Min: 0                   |
| <997><br><998> | Don't knowRefusal                                                                       | _                                          |

# LO\_Q04

INTERVIEWER: Is there another Canadian location?

<1> Yes

<2>

Note: If no LO\_Q01 = DESTINATION then goto TR\_S18DES

# LOCATIONS\_END

No

End of Module LOCATIONS.

#### ACTIVITIES\_STA

Start of Module ACTIVITIES; If (IN\_Q06 (Number of overnight trips: Trip (IN\_Q08 (Number of same day trips: TripCountEst module) = 0) then NoTrips

<1> NoTrips..... Default Next Question: **TR\_Q21** 

# **TR\_Q21**

What means of transportation did you use to fravel the grea Mark one only.

<1> Auto (include motor homes, jeeps, trucks, vans & ca ers, etc.) TR\_Q23

| <2> | A1r      | ا(.    | () | <b></b> | go to TR Q22 |
|-----|----------|--------|----|---------|--------------|
| <3> | Bus      | $\sim$ |    |         | go to TR_Q23 |
| <4> | Rail     |        |    |         | go to TR_Q23 |
| <5> | Boat . A | ////   |    |         | go to TR_Q23 |
| -5- |          | ./>.   | 1  |         | go to TR_Q23 |

Other (include motorcycles, bicycles, e <6> <7> Don't kno <8> Refusal

goto TR\_Q2 If TR Note:

## TR\_Q22

Was it a Can

- <1> Yes
- <2> No
- <7> Dor iow
- <8>

Default ct Question: **TR\_Q23** 

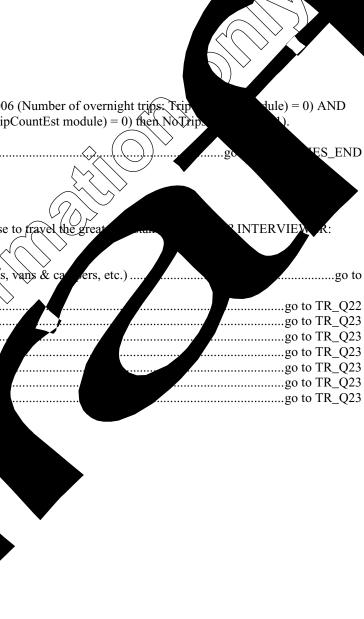

What was your main reason for taking this trip? INTERVIEWER: Mark one only

| <1>   | Visiting friends / relatives                                           | go to TR_Q25 |
|-------|------------------------------------------------------------------------|--------------|
| <2>   | Pleasure                                                               | go to TR_Q25 |
| <3>   | Pleasure Personal Business Non-business convention Don't know. Refusal | go to TR_Q25 |
| <4>   | Business                                                               | go to TR_Q24 |
| <5>   | Non-business convention                                                | go to TR_Q25 |
| <7>   | Don't know.                                                            | go to TR Q25 |
| <8>   | Refusal                                                                | go to TR Q25 |
| Note: | If TR_Q23 = 4 (Business), goto TR_Q24.                                 |              |

### TR\_Q24

Did you attend a convention?

- <1> Yes
- <2> No
- <7> Don't know
- <8> Refusal

Default Next Question: TR\_Q25

#### TR\_Q25

On this trip did you... INTERVIEWER: Record only those activities in which the selected respondent participated. INTERVIEWER: Read list and mark all that apply (Please scroll down the entire list)

- <01> Visit friends?
- <02> Visit relatives?
- <03> Shop?
- <04> Do some sightseeings
- <05> Attend a festival or fair?
- <06> Attend a cultural performance, for example a play, or a concert
- <07> Attend an aboriginal or native cultural activity?
- <08> Attend a sports event?
- <09> Visit a museum or art gallery?
- <10> Visit a zoo, aquarium or botanical garden?
- <11> Visit a theme or amusement park?
- <12> Visit a national or provincial nature park?
- <13> Visit a historic site?
- <14> Go to a bar or nightclub?
- <15> Go to a casino?
- <16> Take a cruise or boat trip?
- <17> None of the above
- <97> Don't know
- <98> Refusal

Default Next Question: TR\_Q26

 $\it Note:$  If none of the above marked and any other category also marked, then goto TR\_E25.

# **TR\_E25**

You cannot select "none of the above" and another category. Please return and correct.

# TR\_Q26

|                                                  | Did you participate in any sports or outdoor activities?                                     |  |  |  |  |  |
|--------------------------------------------------|----------------------------------------------------------------------------------------------|--|--|--|--|--|
| <1>                                              | Yes go to TR_Q27                                                                             |  |  |  |  |  |
| <2>                                              | Nogo to TR_C27                                                                               |  |  |  |  |  |
| <7>                                              | Don't knowgo to TR_C27                                                                       |  |  |  |  |  |
| <8>                                              | Refusal go to TR_C27                                                                         |  |  |  |  |  |
|                                                  |                                                                                              |  |  |  |  |  |
| $TR_Q$                                           |                                                                                              |  |  |  |  |  |
|                                                  | What were these sports or outdoor activities? INTERVIEWER: Read list and mark all that apply |  |  |  |  |  |
| <01>                                             | Swimminggo to TR_C27                                                                         |  |  |  |  |  |
| < 02>                                            | Boating - motor boat, sail boat, kayak, canoe or other go to TR_C27                          |  |  |  |  |  |
| < 03>                                            | Other water-based activities                                                                 |  |  |  |  |  |
| <04>                                             | Golfing                                                                                      |  |  |  |  |  |
| <05>                                             | Hunting go to TR_C27                                                                         |  |  |  |  |  |
| <06>                                             | Fishing go to TR_C27                                                                         |  |  |  |  |  |
| < 0.7>                                           | Bird or wildlife viewing                                                                     |  |  |  |  |  |
| < 08>                                            | Cross-country skiinggo to TR_C27                                                             |  |  |  |  |  |
| < 09>                                            | Downhill skiing or snowboarding go to TR_C27                                                 |  |  |  |  |  |
| <10>                                             | Snowmobiling                                                                                 |  |  |  |  |  |
| <11>                                             | Walking or hiking go to TR_C27 Cycling go to TR_C27 Other go to TR_N27S                      |  |  |  |  |  |
| <12>                                             | Cycling                                                                                      |  |  |  |  |  |
| <13>                                             |                                                                                              |  |  |  |  |  |
| <97>                                             | Don't know                                                                                   |  |  |  |  |  |
| <98>                                             | Refusal go to TK_C2/                                                                         |  |  |  |  |  |
| Note: If $TR_Q27 = 12$ (Other), goto $TR_N27S$ . |                                                                                              |  |  |  |  |  |
| TR_N27S                                          |                                                                                              |  |  |  |  |  |
| INTERVIEWER: Specify other sport(s).             |                                                                                              |  |  |  |  |  |
| TR_C2                                            | TR_C27                                                                                       |  |  |  |  |  |
|                                                  | CHECK ITEM: If TR_Q11=01 then goto TR_Q28.                                                   |  |  |  |  |  |

*Note:* On output this field is a one-byte field containing an internal destination marker. It is not used for processing.

ACTIVITIES\_END

End of Module ACTIVITIES

#### EXPENSES\_STA

Start of Module EXPENSES; If (IN\_Q06 (Number of overnight trips: TripCountEst module) = 0) AND (IN Q08 (Number of same day trips: TripCountEst module) = 0) then NoTrips. (See Value 1).

<1> NoTrips go to EXPENS

#### TR\_Q28

I would now like to ask you some questions about the cost of this trip. Please this trip including taxes and tips. Please do not forget to include the costs for the TR\_QLI (Number people living in household:) household members who went on this trip. IN VIEWER: Place Enter> to continue.

Default Next Question: TR\_Q29

**TR\_Q29** 

Were all the costs of this trip paid for by you or members of your household

<8> Refusal g to TR\_Q30

Note: If  $TR_Q29 = 1$  (Yes), goto  $TR_Q33$ .

#### TR\_Q30

Who paid for all or any part of this trip? Wa government?

- <1> Yes
- <2> No
- <7> Don't know
- <8> Refusal

Default Next / TR\_Q31

## TR\_Q31

Was it a priva

- <1> Yes
- <2> No
- <7> Dop' now
- <8> P asa

Default xt Question: TR\_Q32

Was it youself or other individuals?

- <1> Yes
- <2> No
- <7> Don't know
- <8> Refusal

Default Next Question: TR\_Q33

# TR\_Q33

How many package deals, if any, were purchased for this trip or part of this trip? INTERVIEWER: A package deal must include more than one expense item (for example, transportation and meals, or accommodation and car rental, etc.). If the respondent has more than one package deal, combine the costs. [Min: 0 Max: 9]

#### **TR\_E33**

WARNQ33 = INTERVIEWER: Make sure the respondent excludes the cost of the package deal. WARNQ33 will be invoked as extra text to be read at expense questions when TR\_Q33>0 (one or more package deals).

#### TR\_Q34

Did this package include: INTERVIEWER: Read the list and mark all that apply

| <1>               | Vehicle rental.                                          | go to TR_Q36 |
|-------------------|----------------------------------------------------------|--------------|
| <2>               | Air, boat, train or bus transportation                   | go to TR O36 |
| <3>               | Food and beverages                                       | go to TR_Q36 |
| <4>               | Accommodation                                            | go to TR_Q35 |
| <5>               | Regreation and entertainment                             | go to TR_Q36 |
| <6>               | Other (\\))                                              | go to TR Q36 |
| <6><br><7><br><8> | Don't know                                               | go to TR_Q37 |
| <8>               | Refusal                                                  |              |
| Note:             | If TR $Q34 = \text{only}$ one response then goto TR E34. |              |

#### TR\_E34

Package deal should include at least two expense items.

How many nights were included in this package? [Min: 0 Max: 365]

<7> Don't know

<8> Refusal

Default Next Question: TR\_Q36
Note: If TR\_Q35 > TR\_Q13 then goto TR\_E35.

TR\_E35

The number of nights included in this package is greater than the number of nights spent on this trip.

Note: Soft edit check: If TR\_Q35 > TR\_Q13

#### TR\_Q36

What was the cost of this package? [Min: 0 Max: \$\infty9995]

<7> Don't know

<8> Refusal

#### **TR\_Q37**

(Excluding the cost of package deal,) Was money spent to rent a vehicle (including rental fees and insurance)?

| <1>      | Yes        | <u> </u>    | (.         |                   | 7 ~ | go to TR_Q38  |
|----------|------------|-------------|------------|-------------------|-----|---------------|
| <2>      | No         | $\sim$      |            | $\bigcup_{i} f_i$ | )   | go to TR_Q39  |
| -<br><7> | Don't know | $\sim$      | //         | <u> </u>          |     | go to TR_Q39  |
| <8>      | Refusal .  | <i>````</i> | $\bigcirc$ |                   |     | go to TR Q39  |
| .0.      | 1010501    | ./          | ζ          |                   |     | go to 11t_Q3> |

# TR\_Q38

How much? (was spent to rent vehicle). ^WARNQ33. INTERVIEWER: Make sure the respondent excludes the cost of the package deal. [Min: 0 Max: 99995]

<99997 Don't know <99998> Refusal

Note: Range check: MINIMUM =00015: If TR\_Q13 > 000 then MAXIMUM > 500; else MAXIMUM = TR\_Q38 / (TR\_Q13). If amount entered in TR\_Q38 > MAXIMUM then pop-up: "Amount given is quite high". If amount entered in TR\_Q38 < MINIMUM then pop-up: "Amount given is quite low".

Was money spent to operate a private or rented vehicle (including gas, repairs and parking)? ^WARNQ33. INTERVIEWER: Make sure the respondent excludes the cost of the package deal.

#### TR\_Q40

<99997> Don't know <99998> Refusal

Note: SOFT RANGE CHECK: MINIMUM =00001, MAXIMUM = 600 AFTER TR amount entered in TR\_Q38 > MAXIMUM then pop-up: "Amount given is quite low".

1). If the pop-up: "Amount given is quite low".

# TR\_Q41

Was money spent on local transportation (such that ty buses, sy ways and taxis a ^WARNQ33. INTERVIEWER: Make sure the respondent a cludes the cost of the package do ...

| <1>   | Yes         | <u>,</u>                                                                                                    | $\searrow$   |               | <br>go to TR_Q42 |
|-------|-------------|----------------------------------------------------------------------------------------------------|--------------|---------------|------------------|
| <2>   | No          | $\langle \rangle \langle \rangle \langle \rangle \langle \rangle \langle \rangle \langle \rangle \langle \rangle \langle \rangle \langle \rangle \langle \rangle$ | $\checkmark$ |               | <br>go to TR_Q44 |
| <7>   | Don't know. |                                                                                                    |              |               | go to TR_Q44     |
| <8>   | Refusal     | $\bigcirc$                                                                                                    |              |               | go to TR_Q44     |
| Note: | A rup       | ars at the botte                                                                                                    |              | TR_Q37 to TR_ |                  |

#### TR 042

How much? | RNQ33. INTERVIEWER: Make sure the respondent exclusion of the package | In: 0 Max: 99995]

How much of this \$ ^TR Q42 was spent on taxis? [Min: 0 Max: 99995]

<99997> Don't know <99998> Refusal

Note: If TR\_Q43 > TR\_Q42 then pop-up: Amount for taxis is greater than amount in previous question,

## TR\_Q44

# **TR\_Q45**

How much? (was spent on airplane, boat, train or bus fares). ^WARNQ33. INTERVIEWER: Make sure the respondent excludes the costs of the package deal. [Min: 0 Max: 99995]

<99997> Don't know <99998> Refusal

Soft range check: MINIMUM =00025, MAXIMUM = 2000 after TR\_Q45/TR\_Q11/TR\_Q13+1 (If SAME DAY trip divide by 1). If amount entered in TR\_Q38 > MAXIMUM then pop-up: "Amount given is quite high". If amount entered in TR\_Q38 < MINIMUM then pop-up: "Amount given is quite low".

# **TR\_Q46**

Note:

Was money spent on food and beverages purchased prior to leaving home for use on the trip? ^WARNQ33. INTERVIEWER: Make sure the respondent excludes the costs of the package deal.

| <1>   | У́es (. ( ).)                                                             | go to TR Q47A |
|-------|---------------------------------------------------------------------------|---------------|
| <2>   | $\langle N_Q \rangle$                                                     |               |
| <7>   | Don't know                                                                |               |
| <8>   | Refusal                                                                   |               |
| Note: | A running total appears at the bottom of the screen for TR_Q37 TO TR_Q61. | 2 – (         |

How much? (was spent on food and beverages purchased prior tol eaving). WARNQ33.INTERVIEWER: Make sure the respondent excludes the costs of the package deal. [Min: 0 Max: 99995]

<99997> Don't know <99998> Refusal

Soft range check: MINIMUM =00001, MAXIMUM = 100 after TR\_Q47/TR\_Q11/TR\_Q13+1 (If SAME DAX trig divide by 1).If amount entered in TR\_Q38 > MAXIMUM then pop-up: "Amount given is quite high". If amount entered in TR\_Q38 < MINIMUM then pop-up: "Amount given is quite low".

#### **TR\_Q48**

Was money spent on food and beverages at restaurants and bars? \WARNQ3\hat{\chi}. INTERVIEWER: Make sure the respondent excludes the costs of the package deal.

| <1>      | Yes                                                          |                  | <i>\</i> | go to TR Q49 |
|----------|--------------------------------------------------------------|------------------|----------|--------------|
| <2>      | No                                                           | $\sim$           | / /      |              |
| -<br><7> | Don't know                                                   | $\triangle$ (( ) |          | go to TR O50 |
| <8>      | Refusal                                                      | V/\ \ \          | /        | _ \          |
| Note:    | A running total annears at the hottom of the screen for TR ( | 37 to TR 061     |          |              |

### TR\_Q49

How much? ( was spent on restaurant/bar food and beverages). ^WARNQ33. INTERVIEWER: Make sure the respondent excludes the costs of the package deal. [Min: 0 Max: 99995]

<99997> Don't know <99998> Refusal

> Soft range check: MINIMUM =0000 k, MAXIMUM = 300 after TR\_Q49/TR\_Q11/TR\_Q13+1 (If SAME DAY trip divide by 1) If amount entered in TR\_Q38 > MAXIMUM then pop-up: "Amount given is quite high". If amount entered in TR\_Q38 < MINIMUM then pop-up: "Amount given is quite lov

# TR\_Q50

Note:

Was money spent on food and beverages at stores during the trip? ^WARNQ33. INTERVIEWER: Make sure the respondent excludes the costs of the package deal.

| <1>   | \(\text{Yes}\)                                                            | go to TR Q51 |
|-------|---------------------------------------------------------------------------|--------------|
| <2>   | No                                                                        |              |
| <7>   | Don't know                                                                |              |
| <8>   | Refusal                                                                   |              |
| Motor | A running total annears at the bettern of the serven for TP 027 to TP 061 | 8 = \        |

How much? (was spent on food and beverages at stores during the trip). ^WARNQ33. INTERVIEWER: Make sure the respondent excludes the costs of the package deal. [Min: 0 Max: 99995]

<99997> Don't know <99998> Refusal

Soft range check: Minimum = 00001, Maximum = 200 after TR\_Q5/TR\_Q11/TR\_Q13+1 (If same depth of the by 1) Interest of the soft of the by 1) Interest of the soft of the soft of

# TR\_Q52

Note:

Was money spent on accommodation? ^WARNQ33. INTERVIEWER: Ma the costs of the package deal.

If TR\_Q52=2 (NO, REFUSED or DON'T KNOW) and spent NGHTS in hotel, mother type and the screen for TR\_Q37 to TR\_Q61. Question skipped if TR\_Q73=00 kfast, resort/lodge, per Kfast, resort/lodge, per K

# TR\_Q53

How much? (was spent on accommodation). \*\*\* RNQ33. IN RVIEWER: Noke sure the respondent excludes the costs of the package deal. [Missing Max: \$1.95]

<99997> Don't know < 99998> Refusal

Note: Soft range clock: MINIMUM = 00015, M MU = 300 after TR\_0 ount entered in TR\_Q38 > MAXIMUM then population is quite law entered in TR\_1 then population is quite low."

#### **TR\_Q54**

Was money reation and e WARNQ33. INTERVIEWER: Make sure the respondent ex

| <1> | Yes      | go to TR_Q55 |
|-----|----------|--------------|
| <2> | No       | go to TR_Q56 |
| <7> | Dor' now | go to TR_Q56 |
| <8> | P asal   | go to TR_Q56 |

How much? (was spent on recreation and entertainment). ^WARNQ33. INTERVIEWER: Make sure the respondent excludes the costs of the package deal. [Min: 0 Max: 99995]

<99997> Don't know <99998> Refusal

Note: Soft range check: MINIMUM =00001, MAXIMUM = 300 after TR\_Q55/TR\_Q11/TR\_Q13+1 (If SAME BAX trip divide by 1) If amount entered in TR\_Q38 > MAXIMUM then pop-up: "Amount given is quite high". If amount entered in TR\_Q38 < MINIMUM then pop-up: "Amount given is quite low".

# TR\_Q56

Was money spent on clothing, footwear and accessories? ^WARNQ33. INTERVIEWER: Make sure that the respondent excludes the costs of the package deal.

| <1>      | Yes                                                                      |        | .,.,        |               |
|----------|--------------------------------------------------------------------------|--------|-------------|---------------|
| <2>      | No                                                                       | //     | ١.          | V -           |
| -<br><7> | Don't know.                                                              | $\sim$ | /           | 2 - \         |
| <8>      | Refusal                                                                  |        |             |               |
| Note:    | A running total appears at the bottom of the screen for TR_Q37/0_TR_Q61. |        | • • • • • • | 50 to 11C_Q00 |

# **TR\_Q57**

How much? (was spent on clothing, footwear and accessories). ^WARNQ33. INTERVIEWER: Make sure the respondent excludes the costs of the package deal. [Min: 0 Max: 99995]

<99997> Don't know <99998> Refusal

Soft range check: MINIMUM = 60001, MAXIMUM = 500 after TR\_Q57/TR\_Q11/TR\_Q13+1 (If SAME DAY trip divide by 1) If amount entered in TR\_Q38 MAXIMUM then pop-up: "Amount given is quite high". If amount entered in TR\_Q38 < MINIMUM then pop-up: "Amount given is quite low".

#### **TR\_Q58**

Was money spent on any other purchases or expenses? INTERVIEWER: Exclude items bought for commercial purposes and major purchases such as: real estate and vehicles. ^WARNQ33. INTERVIEWER: Make sure the respondent excludes the costs of the package deal.

| <1> | Yes                                                                      | go to TR_Q59 |
|-----|--------------------------------------------------------------------------|--------------|
| <2> | ·                                                                        |              |
| <7> | Don't know                                                               | _ \          |
|     | Refusal                                                                  |              |
|     | A running total appears at the bottom of the screen for TR O37 to TR O61 | 8 – 2        |

#### **TR\_Q59**

What were the major items included in this expense? ^WARNQ33. INTERVIEWER: Make sure the respondent excludes the costs of the package deal.

<7> Don't know.....go to TR\_Q61

# **TR\_Q60**

How much? (was spent on other items?) ^WARNQ33. INTERVIEWER: Make stree the respondent excludes the costs of the package deal. [Min: 0 Max: 99995]

<99997> Don't know <99998> Refusal

<99998> Refusal
Note: Soft range check: MINIMUM

Soft range check: MINIMUM =00001, MAXIMUM = 1500 after TR\_Q60/TR\_Q1 TR\_Q13+) (If SAME DAY trip divide by 1). If amount entered in TR\_Q38 > MAXIMUM then pop-up: "Amount given is quite high." It amount entered in TR\_Q38 < MINIMUM then pop-up: "Amount given is quite low". The 35 bytes of text from TR\_Q55 to remain on screen. CHECK ITEM: If "DON'T KNOW" in any part of TR\_Q37 through TR\_Q59 then goto TR\_61 else goto Check item in comment section of TR\_Q61. On output this field is a one-byte field containing an internal destination marker. It is not used for processing.

# TR\_Q61

Note:

Excluding items bought for commercial purposes and major purchases such as real estate and vehicles, about how much money was spent in total? WARNQ33. [Min: 0 Max: 99995]

<99997> Don't know <99998> Refusal

Soft range check: MINIMUM = 00001. It the amount reported in Q61 < RUNNING TOTAL, then pop-up: "Total must be greater than total expenses reported" Check item: It RR\_Q29=1 "YES" set TR\_Q64=100 and goto TR\_Q65 else: if TR\_Q30 =1 and TR\_Q31 not=1 and TR\_Q32 not=1 then TR\_Q62=100 and goto TST-C09. If TR\_Q31 =1 and TR\_Q30 not=1 and TR\_Q32 not=1 then TR\_Q63=100 and goto TST-C09. If TR\_Q32 =1 and TR\_Q30 not=1 and TR\_Q31 not=1 then TR\_Q64=100 and goto TR\_Q62 If YES to TR\_Q29 then assign 100% automatically to TR\_Q64. If only one of TR\_Q30, TR\_Q31, TR\_Q32 is checked, then set it to 100%. If TR\_Q30 equal to 1 (GOVERNMENT PAID) then goto TR\_Q62 else goto Check item in comment section of TR\_Q62. On output this field is a one-byte field containing an internal marker. It is not used for processing.

TR\_Q62

Note:

What percentage of the total expenditures for the trip were paid for by a government? [Min: 1 Max: 100]

<997> Don't know

<998> Refusal

RANGE IS 000:100. CHECK ITEM: If ^TR\_Q31 equal to 1 (PRIVATE SECTOR PAID) then goto TR\_Q63 else goto else goto Check item in comment section of TR\_Q63.

# **TR\_Q63**

What percentage of the total expenditures for the trip were paid for by a private sector business or organisation? [Min: 1 Max: 100]

<997> Don't know

<998> Refusal

Note: RANGE IS 000:100. Check item: If TR\_Q32 equal to 1 (YOU OR ANOTHER HOUSEHOLD MEN else goto else goto Check item in comment section of TR\_Q64.

#### **TR\_Q64**

What percentage of the total expenditures for the trip were paid for by you viduals? [Min: other 1 Max: 100]

<997> Don't know

<998> Refusal

Note:

RANGE IS 000:100. CHECK ITEM: Add up TR\_Q62 + TR\_Q63 + TR\_Q64. If any part of to Don't know or Refusal then goto TR\_Q65. If TR\_Q62 TO TR\_Q64 is not equal to 100, pop. ap: "The percent up to 100. They add up to N. Please go back and change the totals or add an explanation in the notes"

#### EXPENSES\_END

End of Module EXPENSES.

# NUMIDENT\_STA

Start of Module NUMIDENT; If (IN\_Q06 (N ips: TripCou of overnigh st module = 0 AND(IN\_Q08 (Number of same day trips: TripC tEst module) then NoTrips See Value 1).

<1> NoTrips..... ..... go to NUMIDENT\_END

# **TR\_Q65**

which ended in ^Info.REFMONTH? other trips ntical to this Did

| <1> | Yes                   | go to TR_Q66           |
|-----|-----------------------|------------------------|
|     | $\langle N_0 \rangle$ | <br>go to NUMIDENT_END |
| <7> | Don't know            | <br>go to NUMIDENT_END |
| <8> | Refusal               | <br>go to NUMIDENT_END |

Note: Set trip status ion't know or refusal are picked, the application goes to a flow control for the n of trips and ips are accounted for. If there were no identical trips and all trips taken had been hen application goes to

# **TR\_Q66**

How many identical trips were there? [Min: 1 Max: 99]

<98> Refusal go to NUMIDENT\_END

Note: Set number of identical trips in TFTRIPCOMP=TR\_Q66. Add 1 to OVERNIGHT TRIPS REPORTED counter if TR\_Q13>0, otherwise add 1 to SAME DAY TRIP REPORTED counter.

#### TR\_E66C

Must be at least one. Continue.

*Note:* Hard minimum edit: If Q30A=1 "YES" and Q30B=0 pop-up:

#### **TR\_Q67**

Is there another trip?

- <1> Yes
- <2> No
- <7> Don't know
- <8> Refusal

#### **TR I67A**

INTERVIEWER: Please indicate the reason the number of declared same day trips <> number of reported same day trips.

Note: This question appears when the number of same day trips declared <> number of same day trips reported

#### **TR\_I67B**

INTERVIEWER: Please indicate the number of declared overnight trips <> the number of reported overnight trips.

Note: This question appears when the number of overnight trips declared on number of overnight trips reported

#### NUMIDENT, END

End of Module NUMIDENT.

#### $LASTYEARTRAVEL\_STA$

Start of Module LASTYEARTRAVEL; If (IN\_Q06 (Number of overnight trips: TripCountEst module) = 0) AND (IN\_Q08 (Number of same day trips: TripCountEst module) = 0) then NoTrips. (See Value 1). If ^REFMONTH is equal to January then goto CO\_Q01: Jan\_Refmonth (See Value 2).

<1> NoTrips...... go to LASTYEARTRAVEL\_END

<2> Jan\_Refmonth \_\_\_\_\_\_ go to CO\_Q01

# CO\_Q01

During the eleven month period from January 1 to November 30, 2001, did you take any non-business trips of one night or more to a destination... INTERVIEWER:

Read the list and mark all that apply

- <1> Within the province?
- <2> To some other province?
- <3> To the United States?
- <4> To a foreign country other than the United States?
- <5> None of the above
- <7> Don't know
- <8> Refusal

Note: CO\_Q01 only asked if reference month = January.

#### LASTYEARTRAVEL\_END

End of Module LASTYEARTRAVEL.

# INCOME\_STA

Start of Module INCOME.

# CO\_Q02

For the year 2000, what was your total household income before taxes and deductions, including income fromwages, salaries, tips, commissions, pensions, interest, rents, etc. Was it less than \$40,000?

| <1>   | Yes                                 | go to CO O03 |
|-------|-------------------------------------|--------------|
| <2>   | No                                  |              |
| <7>   | Don't know                          |              |
| <8>   | Refusal                             | _            |
| Note: | If $CO_Q02 = 1$ (yes) then goto $C$ | 8            |

#### CO\_Q03

Was it less than \$20,000?

| <1> | Yes        | go to CO_I06 |
|-----|------------|--------------|
| <2> |            | go to CO_I06 |
| <7> | Don't know | go to CO_I06 |
| <8> | Refusal    | go to CO 106 |

# CO\_Q04

Was it less than \$60,000?

| <1>   | Yes                                               | go to I06 |
|-------|---------------------------------------------------|-----------|
| <2>   | No                                                |           |
| <7>   | Don't know                                        | g         |
| <8>   | Refusal                                           |           |
| Note: | If CO_Q04 = 2 (no) goto C0_Q05, else goto CO_I06. |           |

# CO\_Q05

Was it less than \$80,000?

| <1>     | Yes                   |               | go to CO_I06 |
|---------|-----------------------|---------------|--------------|
| <2>     | No                    |               | go to CO I06 |
| <7>     | Don't know            |               | o to CO 106  |
| <8>     | Refusal               | . / / \ \ \ \ | CO 106       |
| Default | Next Question: CO 106 |               | 00_100       |

# CO\_I06

Thank you for your participation in the Canadian Travel Su

<1> Continue

# R\_ID

INTERVIEWER: Select the name of the per and who provided the information

# CAI\_SO

INTERVIEWER: This is the end of the imponent. Remains answered questions to make any necessary rections, or selections are received as the end of the imponent.

<1> Ex

# INCOME\_END

End of Module

# IN\_Q06A

W many? (overnight trip

- <97> Oon't know
- <98 Refusal

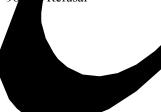

# IN\_Q08A

How many? (same day trips) [Min: 1 Max: 40]

<97> Don't know

<98> Refusal